# **GluonAR Documentation**

*Release 0.1.0*

**haoxintong**

**Jun 24, 2019**

## **Contents**

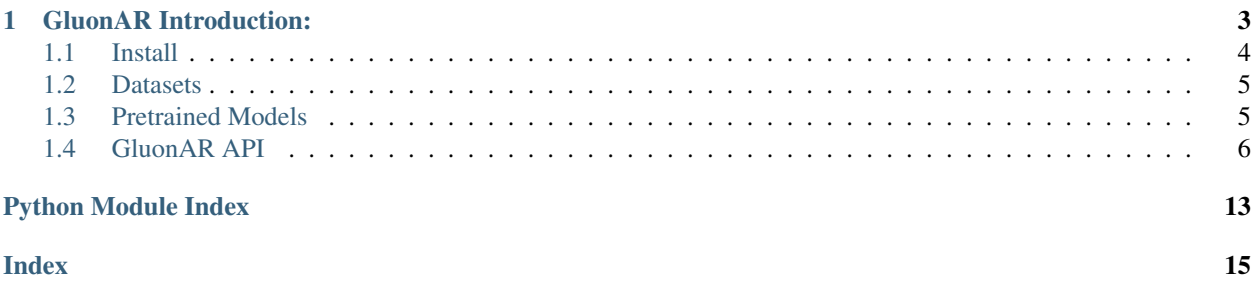

Gluon Audio is a toolkit providing deep learning based audio recognition algorithm. The project is still under development, and only Chinese introduction will be provided.

## CHAPTER 1

## GluonAR Introduction:

<span id="page-6-0"></span>GluonAR is based on MXnet-Gluon, if you are new to it, please check out [dmlc 60-minute crash course.](http://gluon-crash-course.mxnet.io)

GluonAR, Text-Independent Speaker Recognition.

#### feature:

- ffmpegpythonic binding avlibrosaaudio
- **Hybridize()**. forwardpysound, librosa, scipy, , end-to-end, :
	- nd.contrib.fft(STFTBlock)z-score block, numpyscipyGPU12%.
	- MelSpectrogram, DCT1D, MFCC, PowerToDB
	- [1808.00158](https://arxiv.org/abs/1808.00158)SincBlock
- gluonVOX
- Speaker Verification
- , VOX11:1acc: 0.941152+-0.004926

example:

```
import numpy as np
import mxnet as mx
import librosa as rosa
from gluonar.utils.viz import view_spec
from gluonar.nn.basic_blocks import STFTBlock
data = rosa.load(r"resources/speaker_recognition/speaker0_0.m4a", sr=16000)[0][:35840]
nd_data = mx.nd.array([data], ctx=mx.gpu())
stft = STFTBlock(35840, hop_length=160, win_length=400)
stft.initialize(ctx=mx.gpu())
# stft block forward
ret = stft(nd_data) .asnumpy()[0][0]
```
(continues on next page)

(continued from previous page)

```
spec = np.transpose(ret, (1, 0)) ** 2view_spec(spec)
# stft in librosa
spec = rosa.stft(data, hop_length=160, win_length=400, window="hamming")
spec = np.abs(spec) * * 2view_spec(spec)
```
:

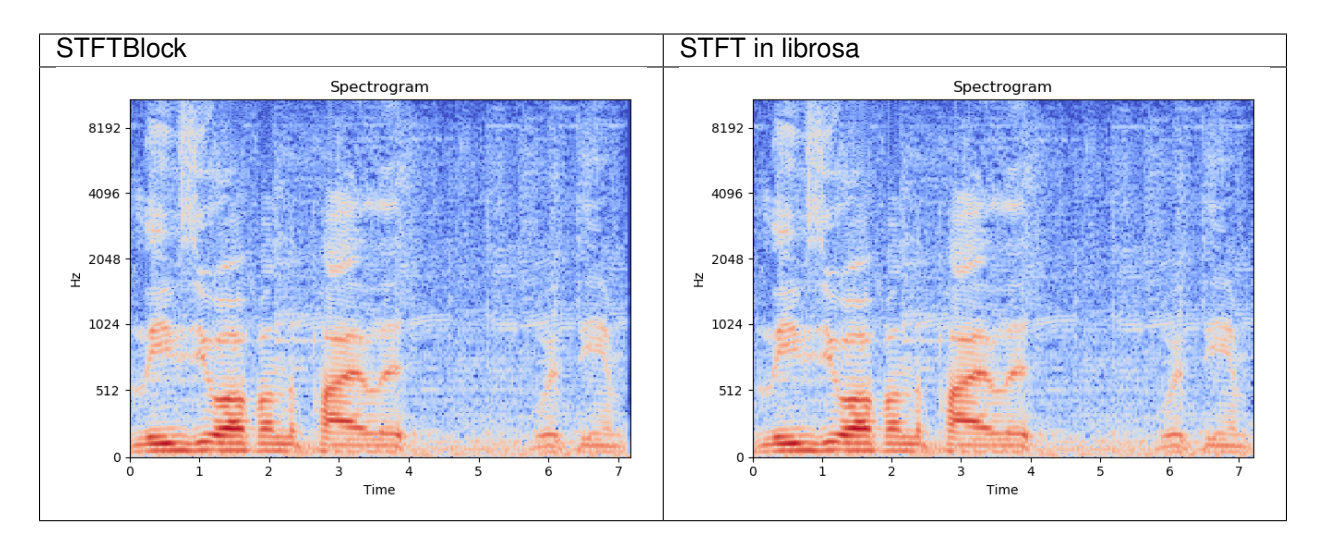

examples/.

### <span id="page-7-0"></span>**1.1 Install**

### **1.1.1 Requirements**

mxnet-1.5.0+, gluonfr, av, librosa, ...

- , , librosaaac pyav8.
	- librosa

pip install librosa

• ffmpeg

```
# ffmpeg,
./configure --extra-cflags=-fPIC --enable-shared
make -j
sudo make install
```
• pyav, ffmpeg

pip install av

• gluonfr

pip install git+https://github.com/THUFutureLab/gluon-face.git**@master**

### <span id="page-8-0"></span>**1.2 Datasets**

### **1.2.1 TIMIT**

The DARPA TIMIT Acoustic-Phonetic Continuous Speech Corpus (TIMIT) Training and Test Data. Before using this dataset please follow the instruction on [link.](https://catalog.ldc.upenn.edu/LDC93S1)

A copy of this was uploaded to [Google Drive](https://goo.gl/l0sPwz) by @philipperemy [here.](https://github.com/philipperemy/timit)

### **1.2.2 VoxCeleb**

VoxCeleb is an audio-visual dataset consisting of short clips of human speech, extracted from interview videos uploaded to YouTube.

For more information, checkout this [page.](http://www.robots.ox.ac.uk/~vgg/data/voxceleb/)

### <span id="page-8-1"></span>**1.3 Pretrained Models**

### **1.3.1 Speaker Recognition**

#### **ResNet18 training with VoxCeleb**

Download: [Baidu,](https://pan.baidu.com/s/1Gkhi67oJSiSyAiYNTdPlTw) [Google Drive](https://drive.google.com/open?id=1oEvSQrnNwYL4pRyQ8t87hRP3m22wuePz)

I followed the ideas in paper VoxCeleb2 [1806.05622](https://arxiv.org/abs/1806.05622) to train this model, the differences between them:

<span id="page-9-2"></span>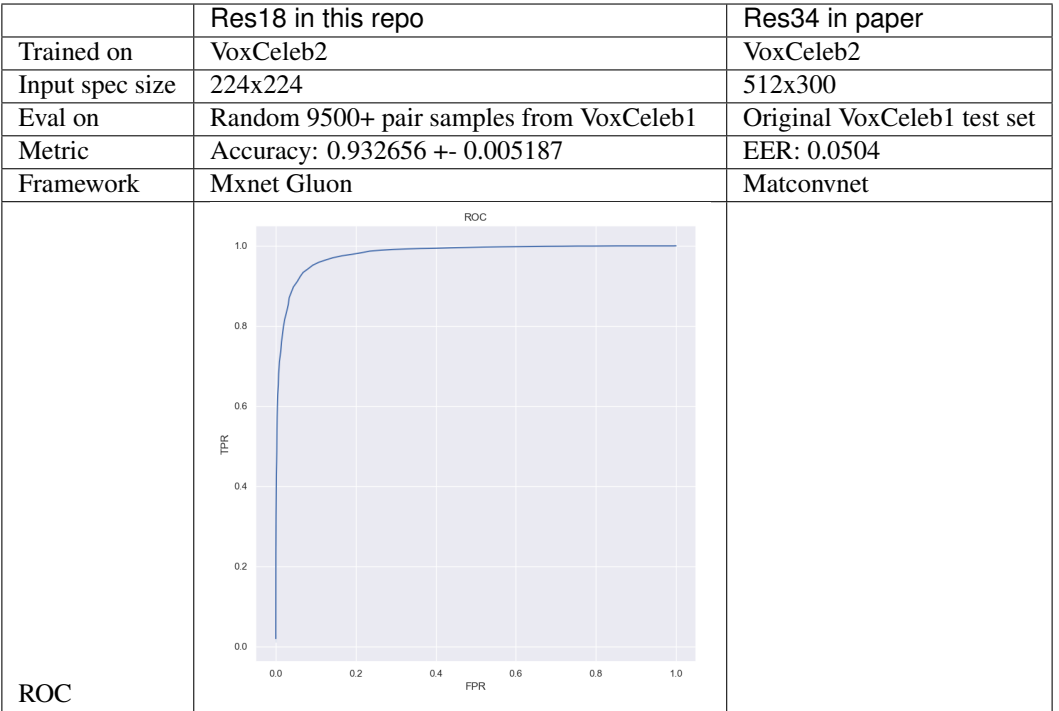

## <span id="page-9-0"></span>**1.4 GluonAR API**

### <span id="page-9-1"></span>**1.4.1 gluonar.data**

This module provides popular audio recognition datasets.

Hint: Please refer to *[Datasets](#page-8-0)* for the description of the datasets listed in this page, and how to download and extract them.

#### **API Reference**

**class** gluonar.data.**VoxAudioFolderDataset** Load an audio file .

#### Parameters

- **root** (string) path to vox root.
- **sr** (int, default is 16k.) target sampling rate
- **min\_length** (int, default is 3.) min length audio required.

### **1.4.2 gluonar.data.transforms**

This file includes various transformations that are critical to audio tasks.

#### <span id="page-10-3"></span><span id="page-10-0"></span>**API Reference**

Some functions about audio processing and transform.

### **1.4.3 gluonar.model\_zoo**

Models for audio recognition

#### **gluonar.model\_zoo.get\_model**

Returns a pre-defined GluonAR model by name.

Hint: This is the recommended method for getting a pre-defined model.

get\_model

#### <span id="page-10-1"></span>**API Reference**

Models for audio recognition

### **1.4.4 gluonar.nn**

Neural Network Components.

Hint: Not every component listed here is [HybridBlock,](https://mxnet.incubator.apache.org/tutorials/gluon/hybrid.html) which means some of them are not hybridizable. However, we are trying our best to make sure components required during inference are hybridizable so the entire network can be exported and run in other languages.

For example, encoders are usually non-hybridizable but are only required during training. In contrast, decoders are mostly 'HybridBlock's.

#### **Basic Blocks**

Blocks that usually used in audio processing.

<span id="page-10-2"></span>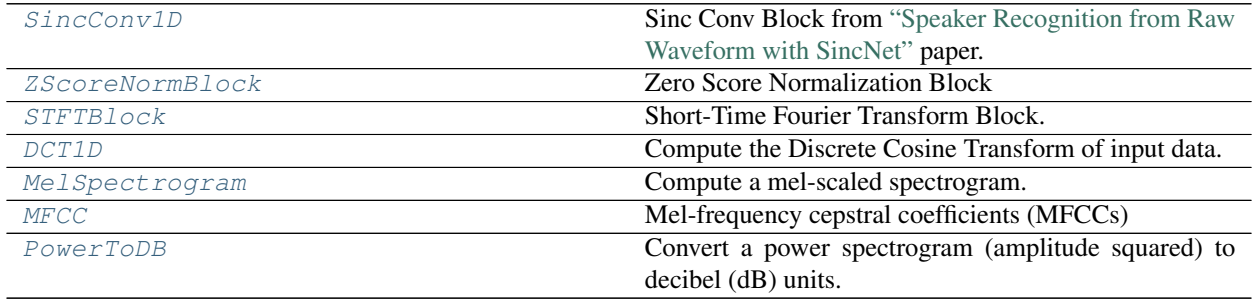

#### <span id="page-11-4"></span>**API Reference**

<span id="page-11-0"></span>Basic Blocks used in GluonAR.

**class** gluonar.nn.basic\_blocks.**SincConv1D** Sinc Conv Block from ["Speaker Recognition from Raw Waveform with SincNet"](https://arxiv.org/abs/1808.00158) paper.

<span id="page-11-1"></span>**class** gluonar.nn.basic\_blocks.**ZScoreNormBlock** Zero Score Normalization Block

<span id="page-11-2"></span>**class** gluonar.nn.basic\_blocks.**STFTBlock** Short-Time Fourier Transform Block.

#### **Parameters**

- **audio\_length** (int.) target audio length.
- $n$ **fft** (int > 0 [scalar]) length of the FFT window
- **hop\_length** (int  $> 0$  [scalar]) number of samples between successive frames. See *librosa.core.stft*
- **win\_length** (int <=  $n_f$  fft [scalar]) Each frame of audio is windowed by *window()*. The window will be of length *win\_length* and then padded with zeros to match *n\_fft*. If unspecified, defaults to win\_length = n\_fft.
- **window** (string [shape=(n\_fft,)]) A window specification (string, tuple, or number), see *scipy.signal.get\_window*
- **center** (boolean) If *True*, the signal y is padded so that frame  $D$ [:, t] is centered at  $y/t$ *\* hop\_length]*. If *False*, then *D[:, t]* begins at *y[t \* hop\_length]*
- **power** (float  $> 0$  [scalar]) Exponent for the magnitude melspectrogram. e.g., 1 for energy, 2 for power, etc.

#### • Inputs:

- x: the input audio signal, with shape (batch\_size, audio\_length).
- Outputs:
	- specs: specs tensor with shape (batch size, 1, num frames, n  $fft/2$ ).

#### **Notes**

The num\_frames is calculated by  $1 + (\text{len}(y) - n_fft) / hop_length$  when center is True, and different from librosa the output should be transposed before visualization.

#### <span id="page-11-3"></span>**class** gluonar.nn.basic\_blocks.**DCT1D**

Compute the Discrete Cosine Transform of input data. This block is implemented as scipy.

*DCT1D*'s behavior is compute dct along last axis for any dimensions larger than 2.

#### **Parameters**

- **mode** ({1, 2, 3}, optional.) Type of the DCT (see Notes). Default type is 2.
- **N** (int.) Length of the transform. The required value is  $N = x$ . shape [axis].
- **norm** ({None, 'ortho'}, optional.) Normalization mode (see Notes). Default is None.

#### <span id="page-12-3"></span>**Notes**

#### Type II

There are several definitions of the DCT-II; use scipy definition following (for norm=None):

```
N-1y[k] = 2* sum x[n]*cos(pi*k*(2n+1)/(2*N)), 0 \le k \le N.n=0
```
If norm='ortho',  $y[k]$  is multiplied by a scaling factor  $f$ :

```
f = sqrt(1/(4*N)) if k = 0,
f = sqrt(1/(2*N)) otherwise.
```
Which makes the corresponding matrix of coefficients orthonormal (OO' = Id).

<span id="page-12-0"></span>**class** gluonar.nn.basic\_blocks.**MelSpectrogram**

Compute a mel-scaled spectrogram.

#### **Parameters**

- **audio\_length** (int.) target audio length.
- **sr** (number > 0 [scalar]) sampling rate of *audio*
- $n$ **fft** (int > 0 [scalar]) length of the FFT window
- **hop\_length** (int  $> 0$  [scalar]) number of samples between successive frames. See *librosa.core.stft*
- **power** (float > 0 [scalar]) Exponent for the magnitude melspectrogram. e.g., 1 for energy, 2 for power, etc.
- **others** (additional arguments) Mel filter bank parameters. See *librosa.filters.mel* for details.

#### <span id="page-12-1"></span>**class** gluonar.nn.basic\_blocks.**MFCC**

Mel-frequency cepstral coefficients (MFCCs)

#### **Parameters**

- **audio\_length** (int.) target audio length.
- $\textbf{sr}$  (number > 0 [scalar]) sampling rate of *y*
- **n** mfcc (int  $> 0$  [scalar]) number of MFCCs to return
- **dct\_type** (None, or {1, 2, 3}) Discrete cosine transform (DCT) type. Now only DCT type-2 is used.
- **norm** (None or 'ortho') If *dct\_type* is *2 or 3*, setting *norm='ortho'* uses an orthonormal DCT basis. Normalization is not supported for *dct\_type=1*.

#### See also:

librosa.melspectrogram, scipy.fftpack.dct

#### <span id="page-12-2"></span>**class** gluonar.nn.basic\_blocks.**PowerToDB**

Convert a power spectrogram (amplitude squared) to decibel (dB) units. This is modified from librosa.power to db, and make it be able to process batch input.

For input shape of (batch, channel, w, h) or (batch, w, h), this block will compute power to db along last 2 axis.

**Parameters** 

- <span id="page-13-3"></span>• **ref** (float.) – The amplitude *abs(S)* is scaled relative to *ref* : *10 \* log10(S / ref)*.
- **amin** (float > 0 [scalar]) minimum threshold for *abs(S)* and *ref*
- **top\_db** (*float*  $>0$  [*scalar]*) threshold the output at *top\_db* below the peak:  $max(10 * log10(S)) - top_db$

### **1.4.5 gluonar.loss**

Custom losses. Losses are subclasses of gluon.loss.SoftmaxCrossEntropyLoss which is a HybridBlock actually.

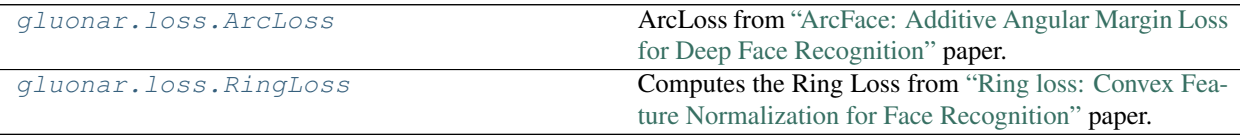

#### <span id="page-13-2"></span>**API Reference**

Custom losses. Losses are subclasses of gluon.loss.SoftmaxCrossEntropyLoss which is a HybridBlock actually.

gluonar.loss.**get\_loss**(*name*, *\*\*kwargs*)

#### **Parameters**

- **name**  $(str)$  Loss name, check gluonar.loss for details.
- **kwargs** (str) Params

Returns The loss.

Return type HybridBlock

#### <span id="page-13-0"></span>**class** gluonar.loss.**ArcLoss**

ArcLoss from ["ArcFace: Additive Angular Margin Loss for Deep Face Recognition"](https://arxiv.org/abs/1801.07698) paper.

#### **Parameters**

- **classes** (int.) Number of classes.
- **m** (*float*.) Margin parameter for loss.
- **s** (int.) Scale parameter for loss.

#### • Outputs:

– loss: loss tensor with shape (batch\_size,). Dimensions other than batch\_axis are averaged out.

#### <span id="page-13-1"></span>**class** gluonar.loss.**RingLoss**

Computes the Ring Loss from ["Ring loss: Convex Feature Normalization for Face Recognition"](https://arxiv.org/abs/1803.00130) paper.

$$
L = -\sum_{i} \log(pred)_{i, label_i} + \frac{\lambda}{2m} \sum_{i=1}^{m} (||\mathcal{F}(x_i)||_2 - R)^2
$$

**Parameters Lamda** ( $f$ loat) – The loss weight enforcing a trade-off between the softmax loss and ring loss.

• Outputs:

– loss: loss tensor with shape (batch\_size,). Dimensions other than batch\_axis are averaged out.

### <span id="page-14-1"></span>**1.4.6 gluonar.utils**

We implemented a broad range of utility functions which cover visualization, file handler, download and training helpers.

### **Visualization**

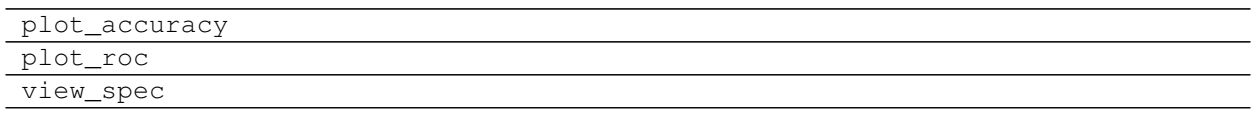

#### <span id="page-14-0"></span>**API Reference**

Visualization tools for gluonar

## Python Module Index

### <span id="page-16-0"></span>g

gluonar.data, [6](#page-9-1) gluonar.data.transform, [7](#page-10-0) gluonar.loss, [10](#page-13-2) gluonar.model\_zoo, [7](#page-10-1) gluonar.nn.basic\_blocks, [8](#page-10-2) gluonar.utils.viz, [11](#page-14-0)

### Index

## <span id="page-18-0"></span>A

ArcLoss (*class in gluonar.loss*), [10](#page-13-3)

## D

DCT1D (*class in gluonar.nn.basic\_blocks*), [8](#page-11-4)

## G

get\_loss() (*in module gluonar.loss*), [10](#page-13-3) gluonar.data (*module*), [6](#page-9-2) gluonar.data.transform (*module*), [7](#page-10-3) gluonar.loss (*module*), [10](#page-13-3) gluonar.model\_zoo (*module*), [7](#page-10-3) gluonar.nn.basic\_blocks (*module*), [8](#page-11-4) gluonar.utils.viz (*module*), [11](#page-14-1)

## M

MelSpectrogram (*class in gluonar.nn.basic\_blocks*), [9](#page-12-3) MFCC (*class in gluonar.nn.basic\_blocks*), [9](#page-12-3)

## P

PowerToDB (*class in gluonar.nn.basic\_blocks*), [9](#page-12-3)

## R

RingLoss (*class in gluonar.loss*), [10](#page-13-3)

## S

SincConv1D (*class in gluonar.nn.basic\_blocks*), [8](#page-11-4) STFTBlock (*class in gluonar.nn.basic\_blocks*), [8](#page-11-4)

### V

VoxAudioFolderDataset (*class in gluonar.data*), [6](#page-9-2)

### Z

ZScoreNormBlock (*class in gluonar.nn.basic\_blocks*), [8](#page-11-4)